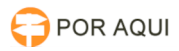

## DRSAud::Solicitação para instalar DRS no 2º Grau - Kenta

## 30/06/2024 13:18:29

## **Imprimir artigo da FAQ**

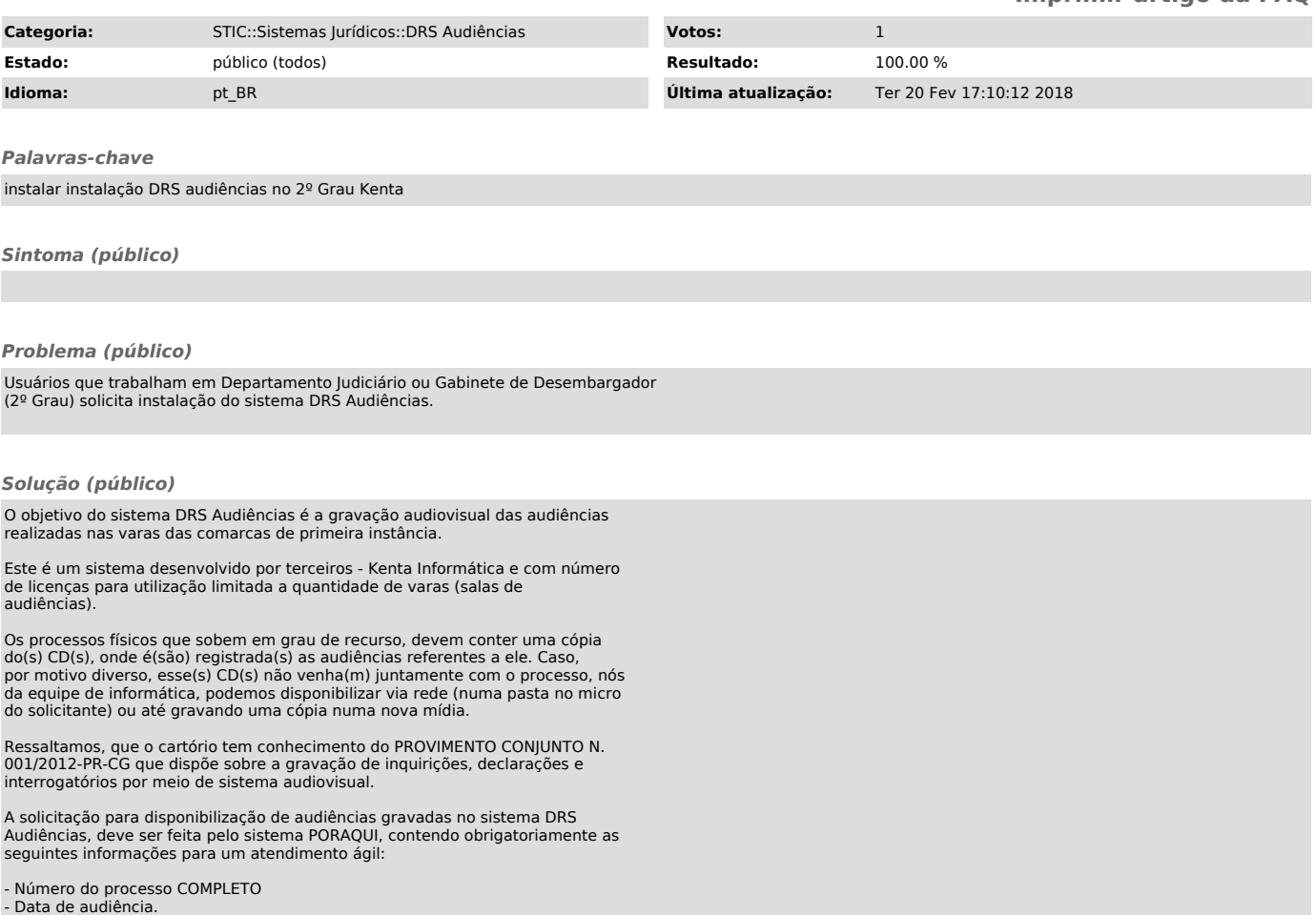